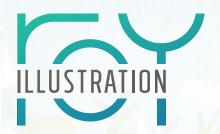

Integrating watercolor into your illustration workflow is not much different from any other medium. Watercolor has a unique quality, just like 3D animation or digital painting. A significant amount of detail can be suggested in watercolor, and the lively quality can be applied to a range of applications.

## 1. PLAN

- Follow standard illustration development with clients
- Gather references as available
- **Price appropriately:** watercolor is a unique skillset
- **Inform client** that changes late in the process will incur additional charges (viz., 3D animation or modeling)

### 2. CREATE

- Analyze thumbnails and comps to ensure you have a **strong design**
- Create a clear/accurate drawing indicating
  - · light/dark division
  - speculars
  - halftone texture
  - · shadow core/reflected light
  - · ambient occlusion
- Do **color studies** paying attention to hue, value, temperature, saturation.
- Work at I-I.5x final size for most purposes to preserve the beauty of the watercolor texture.
- Choose paper: hot press for high detail, cold press

for texture

- Paint light to dark: in order, lay in wash for speculars, then lights, then darks, then AO (drying in between)
- Paint wet in wet first: define overall tonal composition; dry brush over dry washes to add detail
- Use masking fluid judiciously (if at all) and only apply/remove to fully dry paper
- Oh yeah, HAVE FUN!

# 3. DIGITIZE

- Ensure paper is fully dry and flat (flatten if needed)
- Scan at 600 ppi, RGB for file flexibility
- · Remove from white background:
  - · Use magic wand tool to select background
  - Invert selection, create 2nd layer and fill selection
  - Select fill shape closely fitting illustration shape
  - Delete 2nd layer then adjust perimeter as needed with lasso/quick selection tools
  - Mask background. Invert mask to verify whether the image is cleanly & fully selected. Repeat as necessary. When satisfied, mask or delete background.

#### 4. ADJUST

- **Use spot healing brush** to fix minor blemishes (pencil line, dust, lint, etc)
- Avoid adding excessive digital painting as it can interrupt the charm of the watercolor effect
- Use blend modes when touching up
- Fix edges sparingly with a textured digital brush (oil/acrylic gouache style brush) in a mask to check appearance—or by copying/pasting another border into the mask for a natural look.

## 5. INTEGRATE

• Backpaint with white: if placing illustration on colored background, use a layer in between illustration/background